## 技術ノート KGTN 2012013001

## 現 象

[GGW3.2.1/GGH4.X-5.X] ActiveX クライアントで inbrowserprocess = false, autoclosebrowser = true に しているが,ブラウザ (IE) が閉じない.

## 説 明

ブラウザを 「管理者として実行」 するか,またはウエッブサーバーの URL を信頼済みサイト (インターネットオ プション → セキュリティ → 信頼済みサイト) として登録して下さい.

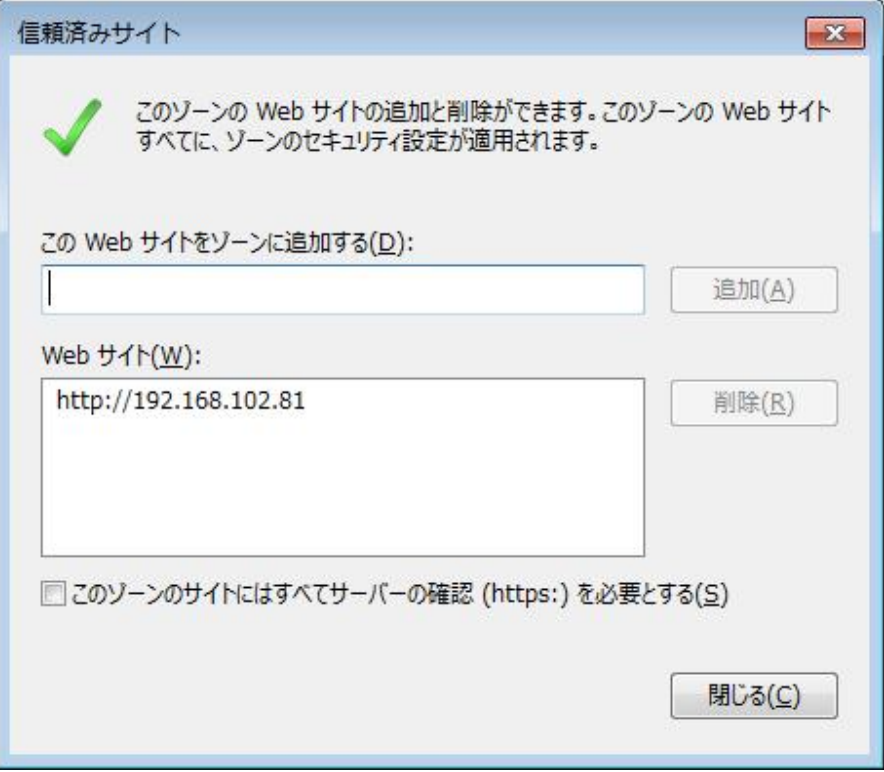

## 補 足

GGH4.X では、logon.html に下記のコードを追加することでブラウザを閉じることも出来ます. なお, 将来の IE (IE11 の後継ブラウザ) では,その仕様次第ですので機能しなくなる可能性があります.

```
else if (browser.msie)
{
...
    if (browser.msie7up)
    {
        document.write( '</OBJECT>');
    }
//--- 追加(ここから) ---
if ((bAutoCloseBrowser = "true" )& (bInBrowser = "false")){ 
     (window.open('','_self').opener=window).close(); 
} 
//--- 追加(ここまで) ---
```
Last reviewed: Sep 08, 2016 Status: DRAFT Ref: CASE#29004 Copyright © 2012 kitASP Corporation